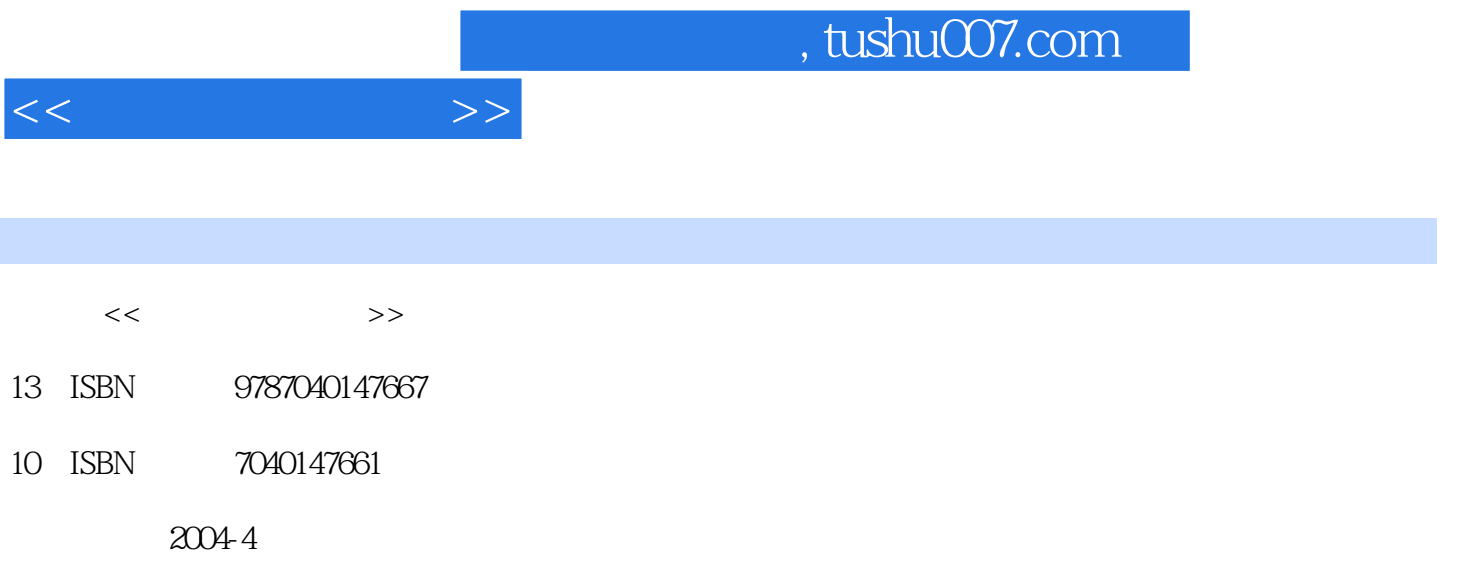

页数:414

PDF

更多资源请访问:http://www.tushu007.com

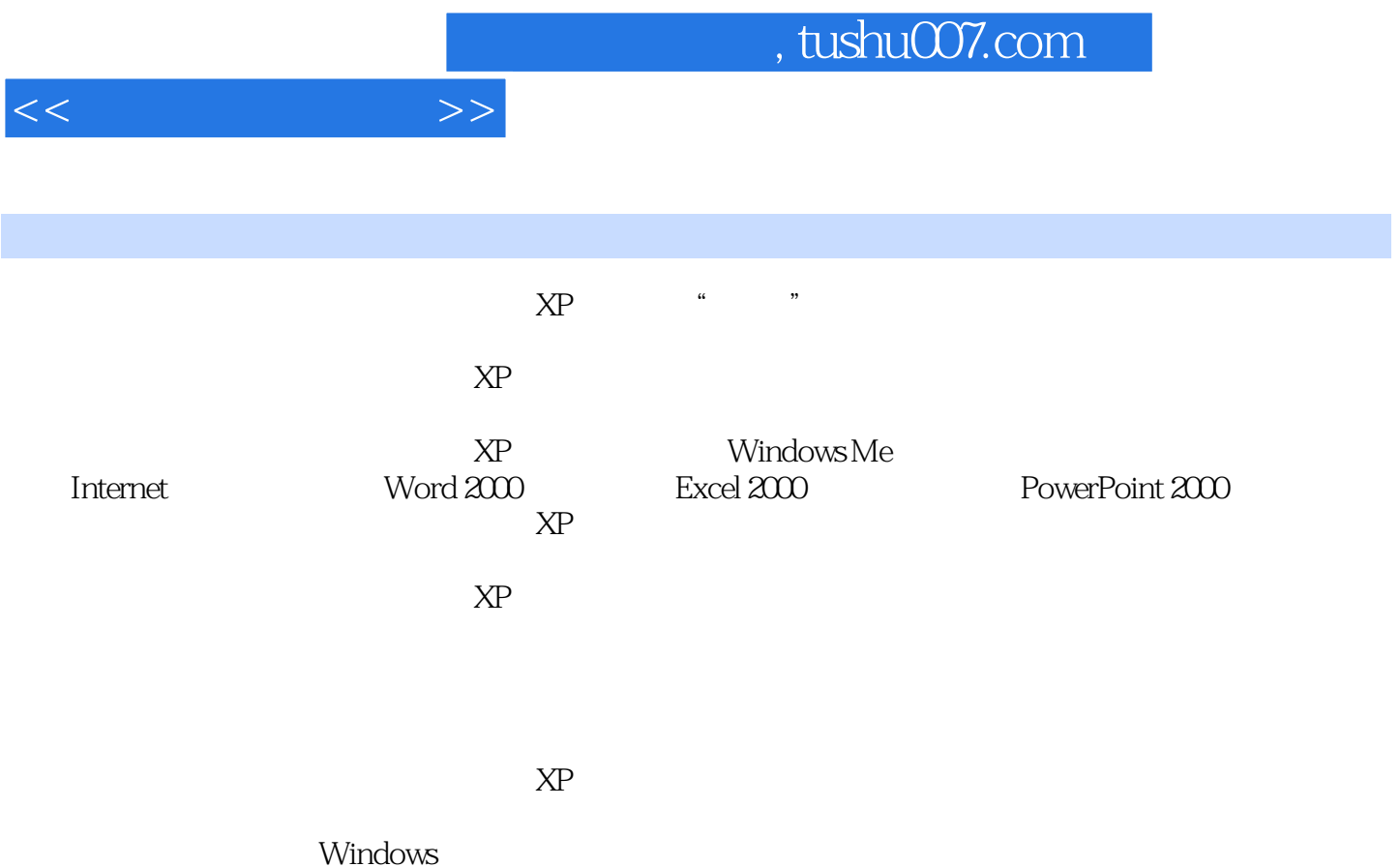

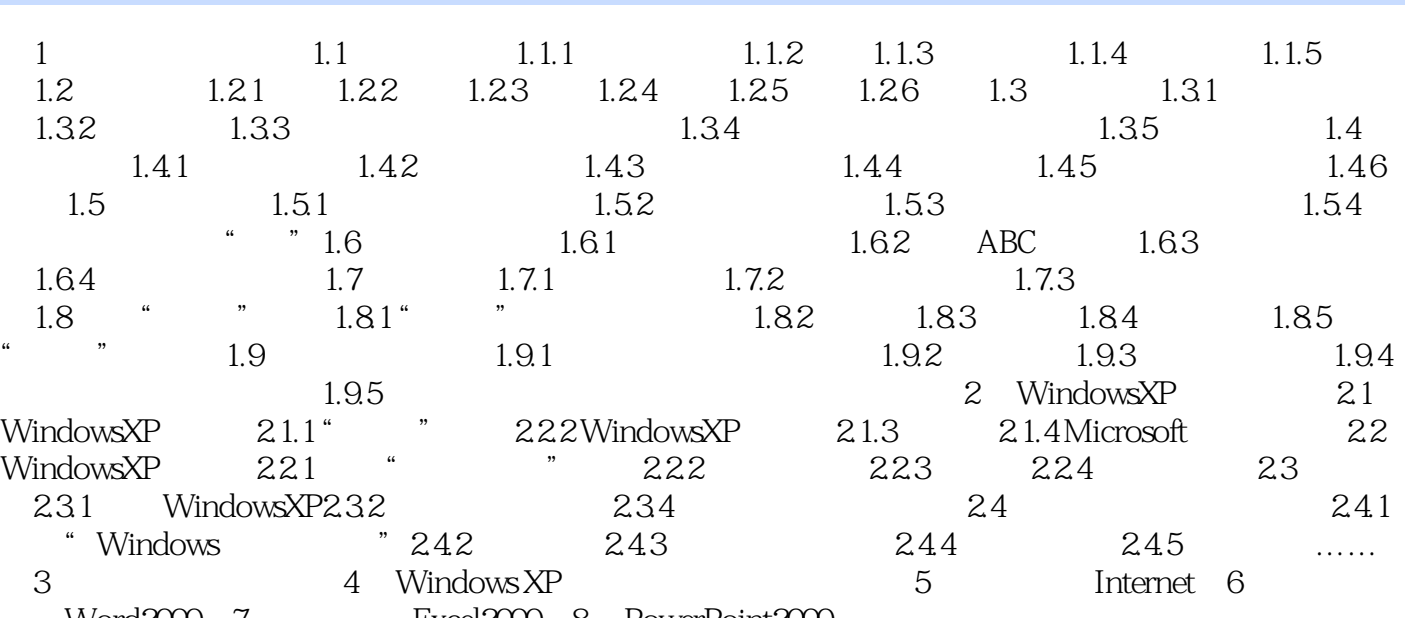

Word2000 7 Excel2000 8 PowerPoint2000

 $<<$  the set of  $>>$ 

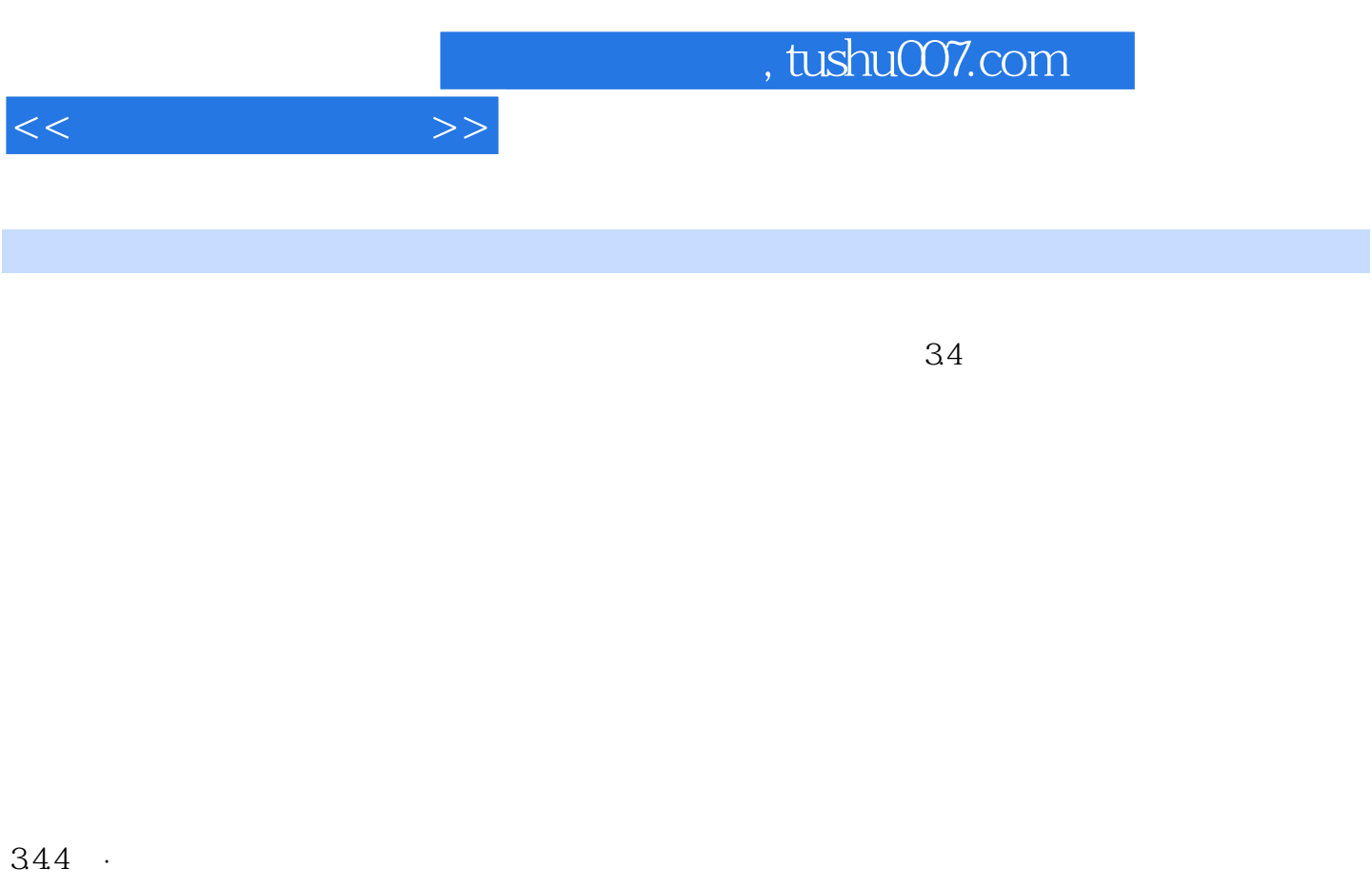

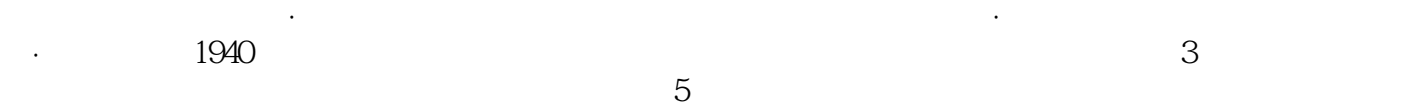

 $345$ 

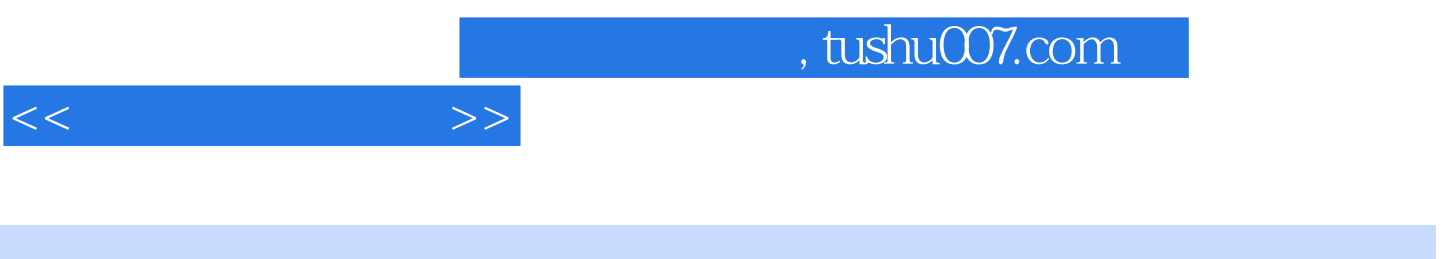

 $(XP)$  " "

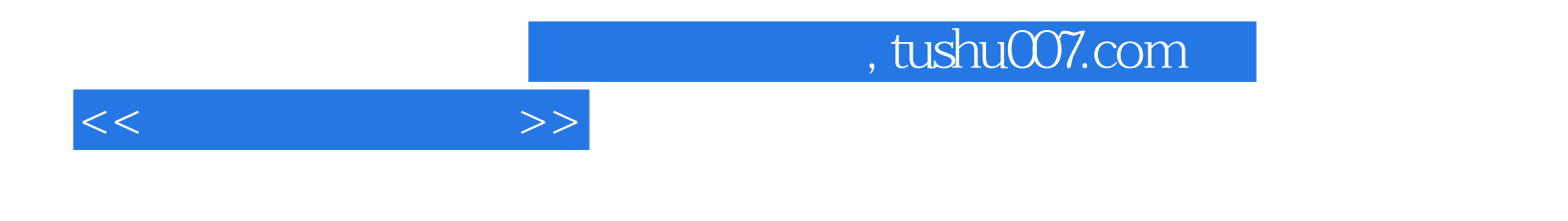

本站所提供下载的PDF图书仅提供预览和简介,请支持正版图书。

更多资源请访问:http://www.tushu007.com